Seite 1 von 2

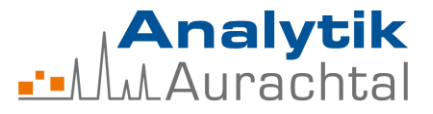

**Analytik Aurachtal GmbH – Wirtshöhe 6 – 91086 Aurachtal Tel.: (0049) 9132-750 340 - Fax (0049)9132-750 3429 e-mail: info@analytik-aurachtal.com**

## **Probenahmeanleitung schwerflüchtige organische Verbindungen (PAK, PCB, Weichmacher, Flammschutzmittel und Biozide) aus Luft**

- 1. Beachten Sie die richtige Bedienung Ihres Probenahmegerätes für Luft.
- 2. Die Probenahme muss nach DIN EN ISO 16000-1,-12 und -13 bzw. VDI 4300 Teil 1 und Teil 2 (für PCB und PAK) und Teil 4 (für Lindan und PCP) problemangepasst durchgeführt werden. Zur Erfassung der Raumluftbelastung z. B. bei Beschwerden der Bewohner oder auffälligen Gerüchen lüften Sie den Raum mehrere Stunden nicht, bzw. schließen die Fenster und Türen (ca. 8 Stunden oder über Nacht). Der sogenannte "worst case" (schlimmstmögliche Umstände) stellt sich unter normalen Bedingungen (übliche Raumtemperatur, geschlossene Fenster und Türen) nach 6 – 12 Stunden ein. Die Raumtemperatur sollte der normalen Raumnutzungstemperatur angepasst sein. So sollten z. B. kalte Schlafzimmer kalt und warme Wohnzimmer warm beprobt werden.
- 3. Wenn ein PU-Schaum (Polyurethan-Schaum) mit Glashalter verwendet wird, entfernen Sie zuerst die roten Verschlusskappen bzw. die Aluminiumfolie vorsichtig. Anschließend kann der Glashalter mit dem PU-Schaum und dem Glasfaserfilter an die Pumpe/dem Probenahmesystem angeschlossen werden (schmales Ende zur Pumpe). Wird der PU-Schaum ohne Glashalter verwendet, wird dieser zuerst vorsichtig von der Aluminiumfolie befreit und dann mit einem vorgeschalteten Glasfaserfilter in das Probenahmesystem eingelegt (z.B. Queradatper für die MBASS).
- 4. Überprüfen Sie vor der Probenahme die Dichtigkeit des Probenahmesystems und der Verbindung zum Glashalter.
- 5. Nehmen Sie die Probe in 1,5 m Höhe und mit 1 2 m Mindestwandabstand. Dabei sollte der PU-Schaum mit der Öffnung nach unten fixiert werden. Spezielle Probenahmestellen, z. B. Kopfende Bett, sind ebenfalls möglich.
- 6. Saugen Sie die entsprechende Menge an Luft mit der passenden Sammelrate über das Röhrchen (ggf. Probenahme über Nacht). Das Probenahmevolumen und die Sammelrate können Sie aus Tabelle 1 entnehmen. Die Flussrate wird zu Beginn und am Ende der Messung kontrolliert und notiert.

| l Parameter              | Probenahmevolumen | l Sammelrate    |
|--------------------------|-------------------|-----------------|
| PU-Schaum (klein 2x8 cm) | 500 Liter         | 2,5 – 6,0 L/min |
| PU-Schaum (groß 5x5 cm)  | 2000 Liter        | l 30 – 40 L/min |

Tabelle 1: Übersicht Probenahmeparameter

Seite 2 von 2

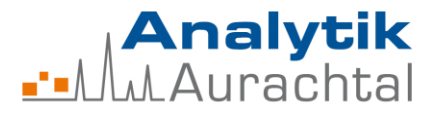

**Analytik Aurachtal GmbH – Wirtshöhe 6 – 91086 Aurachtal Tel.: (0049) 9132-750 340 - Fax (0049)9132-750 3429 e-mail: info@analytik-aurachtal.com**

- 7. Verschließen Sie den PU-Schaum bzw. den Glashalter nach der Probenahme gut mit den zwei roten Verschlusskappen bzw. mit Aluminiumfolie und schließen Sie Ihn zusätzlich in einen luftdichten und eindeutig beschriebenen Zippbeutel ein (Bitte nicht den PU-Schaum, den Glashalter oder die Aluminiumfolie beschriften).
- 8. Verpacken Sie das Röhrchen **bruchsicher** (in einem gut gepolsterten Karton) und senden Sie es mit dem **vollständig ausgefüllten Probenahmeprotokoll** zu uns ein. In den Laborbericht werden, wenn vorhanden Ihre Angaben übernommen.
- 9. Der beprobte PU-Schaum sollte spätestens nach einer Woche im Labor eintreffen bzw. bis zum Versand kühl gelagert werden.